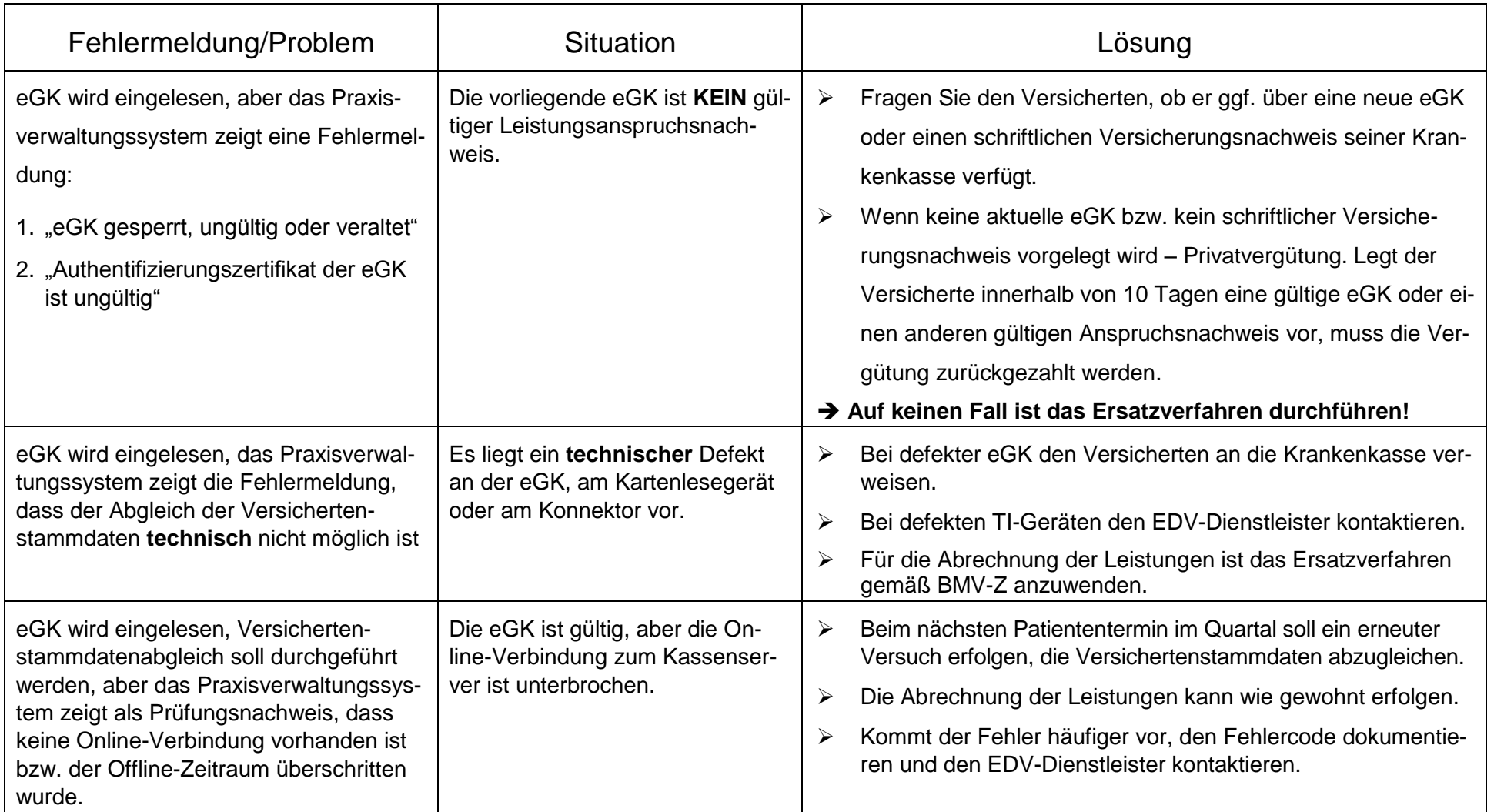

## **Merkblatt: Fehlermeldungen beim Einlesen der eGK**